## **Study Plan for IPM**

Dear Student,

You have shown interest in IPM — the only program in any of the IIMs for students after Class XII. A study plan will outline the steps you should take to effectively prepare for the IPMAT, the entrance exam you need to clear to get into IPM.

If you are in Class XII, there is the pressure of board exams. You need to ensure you devote adequate attention to preparing for the IPM entrance exam too. Accordingly, we, the IPM team at Career Launcher have drawn up a plan for you, which you can customize, as per your commitments and convenience.

We understand that with your schools and tuitions, you are already occupied and hardly find time for other activities. However, do spare an hour or two during busy days. Spend 60 minutes each on building your fundamentals of Mathematics and English. Focus on Grammar, as the English section is critical in IPM entrance. As per RTI data by IPM, in 2017, the cut-off for Verbal Section was 100 out of 160: whereas, it was just 40 out of 240 for Mathematics. In other words, getting about 10 questions correct in Maths would be good enough!

In April, when your board is over, devote all your time and energy on preparing for IPM. Your preparation classes will start, and you need to ensure that you are thorough with all the basics. Practice atleast 5 Mocks for IPM, and follow it up by analyzing your performance. Start working online to familiarize yourself with a computer-based test like IPM entrance. The best way to do this is to practice online with the topic and online tests of CL's Test Gym. In order to further boost your scores in individual sections, read passages and write tests for Verbal Ability and Reasoning & revise the fundamental concepts of Mathematics;

In May, with the IPM entrance just around the corner, make sure you write atleast 2 Mocks before the exam. Analyze them carefully. Finally, when there are two days left for the exam, just relax. Your hard work will surely pay off!

## **Best wishes! Team Career Launcher**

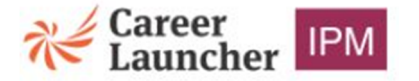